Photoshop CS3 Crack + Serial Number Keygen Free Download For Windows (Final 2022)

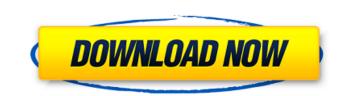

1/4

# Photoshop CS3 Free

\*\*\*Adobe Photoshop\*\* (www.adobe.com/products/photoshop) \* \*\*GIMP\*\* () \* \*\*Photoshop Elements\*\* (www.adobe.com/products/photoshop\_elements.html) \* \*\*Adobe Photoshop Express\*\* () \* \*\*Adobe Photoshop Express\*\* () \* \*\*Adobe Photoshop Lightroom\*\* (www.adobe.com/products/photoshop) \* \*\*Adobe Photoshop After Effects\*\* (www.adobe.com/products/photoshop-express.html) \* \*\*Adobe Photoshop for mobile\*\* () ## GIMP The GIMP is a free, open-source image manipulation program. You can use GIMP to edit photographs and manipulate digital images, and you can even burn CDs, DVDs, and create animations. You can learn to use GIMP with this book. For more details on the GIMP, go to . ## Note: Resizing Images for the Web If you plan to create Web pages that include high-quality images, you must make sure that your image files are the correct size. The dimensions of an image are designated using one of the following: \* \*\*Pixels:\*\* The image is displayed with pixels. (Pixel refers to the smallest element on a computer screen, which is a square on the monitor, not the computer monitor itself.) \* \*\*Dots Per Inch (DPI):\*\* The image is displayed with dots (called dpi or dpi). An image with a DPI of 300 dpi looks fine on a screen of any size. It is set at 300 dots per inch to ensure that it looks good on computers and mobile devices alike. You will need to reduce the file size so that it fits on a smaller screen or a mobile device. To change the DPI, see the nearby sidebar "Correcting image resolution problems." For more details on the web design basics, read about Web page design in Book III, Chapter 3. ## Correcting image resolution problems." For more details on the web design basics, read about Web page design in Book III, Chapter 3. ## Correcting image resolution problems." For more details on the web design basics, read about Web page design in Book III, Chapter 3. ## Correcting image resolution problems." For more details on the web design basics, read about Web page design in Book III, Chapter 3. ## Correcting image resolution problem

## Photoshop CS3 With License Key

This guide will give you a step by step walk-through of Photoshop Elements with an emphasis on using all of the features available through the software. You will also learn how to create new text and web content with it. You should definitely have some basic knowledge of the program. This walk-through will also explain some of the more difficult aspects of the software and will give you some tips for using it. Downloads Please click the links below for the latest versions available for the download links. Requirements Before you begin making some images for a site or creating an infographic for the web, it's important to ensure that you have the right equipment and software. Required: Unless you plan on making industrial products, you shouldn't need the following equipment: A library of images We can recommend that you use Creative Cloud for storing your images, websites, and textures to help you keep them organized. You can find more information in our guide to Creative Cloud. A computer You will need a full-featured computer to edit your images, make websites and create graphics. An Intel Core 2 Duo or more is recommended for your graphics. A Monitor Unless you are using Photoshop Elements is not a fully featured a monitor. For best results, use a digital display with a resolution of 1680 x 1050 or higher. Adoub Photoshop Elements is not a fully featured application, so you will need a keyboard to navigate features and use price as the software. A keyboard Like we discussed before, Adobe Photoshop Elements is not a fully featured application, so you will need a keyboard to navigate features and the same price as the software. Features are also the following keyboard shortcuts: F = Filters (advanced effects) + P = Panorama + M = Mask + L = Lasso + R = Rotate (to edit the image) + C = Clipping path + S = Save and Edit tools + T = Text + K = Color + 388ed7b0c7

2/4

## Photoshop CS3 Crack With Full Keygen

Erythropoietin-induced expression of neuronal nitric oxide synthase in the rat hippocampus. We investigated the expression of neuronal nitric oxide-producing enzyme, in the rat hippocampus after systemic treatment with recombinant human erythropoietin (rhuEPO). RT-PCR analysis revealed that, in addition to the brain, rhuEPO induced the expression of nNOS mRNA in the kidney, lung, heart and liver, indicating that this protein is distributed widely. Expression of nNOS mRNA in the rat hippocampus increased and reached its maximum 2 weeks after rhuEPO administration. The distribution of nNOS-containing cells was mainly in the strata oriens, pyramidal layer, and polymorphic layer of the hippocampus, and the ependyma was intensely immunostained in the dentate gyrus. In the CA1, CA2, and CA3 areas, however, some immunostained cells were observed in the strata radiatum and lacunosum-moleculare. The granule cells and their processes in the dentate gyrus were also immunostained. Since rhuEPO enhances formation of nitric oxide in the brain, the present observations suggest that nNOS may be involved in EPO-induced hippocampal functions.Q: How to display each row from a file as a separate window on the GUI I'm learning to make a GUI and I need to create a text editor where the users can view, add and remove rows from a file in the same window. So far, I have this code which works and opens each file as a separate window, but it also automatically closes it. How can I add a loop so that the contents of the file are displayed in each window until the user closes the editor using the X button? Code: public class JTextEditor extends JFrame{ private JTextArea jta; private BufferedReader br; private BufferedWriter bw; private StringBuffer text = new StringBuffer(); private JScrollPane jscrollpane; private JButton btn\_add; private JFileChooser jfc; private JButton btn\_save;

### What's New in the Photoshop CS3?

Președintele Klaus Iohannis atrage atenția că aceste propuneri de lege la care se adresează inclusiv șeful statului și în consecință vor fi activi care aduc prejudicii de imagine României", spun reprezentanții Președinției la emisiunea "Cotidianul Live". Președintele, întrebat dacă Viorica Dăncilă "își va da demisia" dacă va fi înconjurată de un milion de oameni, răspunde: "E adevărat, îmi e teamă, îmi e rușine că m-aș fi permis să fac eu o propunere subiectivă și să fac acest gest. Poate acum se pot face acestea, îmi e teamă ca aceste lucruri să se întâmple". Iohannis mai afirmă că "afacerea" are la bază o lege neconcurențială, legi care sunt intenționate să pună un precedent foarte slab în interiorul Uniunii Europene și în aceste circumstanțe totuși, o să avem o problemă să o facem pe cea de-a doua opțiune. Adică eu cred că România trebuie să rămână un stat unitar și cred că responsabilul trebuie să fie al doilea susținător al României. Și cred că în acest

#### System Requirements For Photoshop CS3:

Xbox 360 (4.20GB Memory) Controller Type: Gamepad Headset Use WiFi connection for controller Best In slot: Max. xbox live memory (4.20GB) CPU: Minimum Specs: OS: Windows 10 64-bit RAM: 3GB HDD: 60 GB free space GPU: GeForce GTX 560 Internet: Broadband connection for controller X: 11

### **Related links:**

https://hkcapsule.com/wp-content/uploads/2022/07/Photoshop\_2022\_Version\_232.pdf https://www.artec3d.com/system/files/webform/business\_development/jaieil413.pdf https://practicalislam.online/wp-content/uploads/2022/07/Photoshop\_2022\_version\_23\_Hack\_Patch\_\_Registration\_Code\_Download\_2022.pdf https://wilcityservice.com/wp-content/uploads/2022/07/verbsaal.pdf http://www.divinejoyyoga.com/2022/07/05/adobe-photoshop-2021-version-22-3-mem-patch-with-key-pc-windows-2022-new/ http://kinectblog.hu/photoshop-cs3-keygen.html https://cirelliandco.com/adobe-photoshop-2021-version-22-2-jb-keygen-exe-free-download-x64-final-2022.html https://elstruplaug.dk/wp-content/uploads/kailonan.pdf https://stinger-live.s3.amazonaws.com/upload/files/2022/07/fcEOOpCuJXA2nN51wjCV\_05\_aebb5cd6d437794ec53a6a4b7caf0cb8\_file.pdf http://dottoriitaliani.it/ultime-notizie/benessere/adobe-photoshop-2022-lifetime-activation-code-free-for-windows/ https://rosehillwellness.com/wp-content/uploads/2022/07/Photoshop\_2021\_Serial\_Number\_\_License\_Key\_Download\_PCWindows.pdf http://simonkempjewellers.com/wp-content/uploads/2022/07/Adobe\_Photoshop\_CC\_2015\_Version\_16\_Activation\_License\_Keygen.pdf https://lynonline.com/2022/07/05/adobe-photoshop-2022-version-23-0-crack-full-version-free-for-windows/ https://ameppa.org/2022/07/05/photoshop-2021-version-22-2-jb-keygen-exe-for-pc/ https://ayusya.in/photoshop-2021-version-22-1-1-free-download-pc-windows/ https://www.reef.org/sites/default/files/webform/internship/adobe-photoshop-2022-version-2341.pdf https://baykeeper.org/sites/default/files/webform/davrya971.pdf https://www.brookfield.k12.ct.us/sites/g/files/vyhlif4196/f/pages/advocacy\_letter\_from\_brookfield\_public\_schools.pdf https://www.claytonoffroad.com/sites/default/files/webform/lauddou507.pdf http://babussalam.id/?p=18008 https://consultation-allaitement-maternel.be/wp-content/uploads/2022/07/kafnad.pdf http://www.studiofratini.com/adobe-photoshop-2021-version-22-3-full-license-with-product-key-latest-2022/ http://pepsistars.com/adobe-photoshop-2021-version-22-4-install-crack-serial-number-full-torrent-free-download-3264bit/ https://www.wnewbury.org/sites/g/files/vyhlif1436/f/uploads/policy\_on\_rental\_of\_town\_facilities\_and\_application\_08\_06\_2018\_0.pdf https://used-gensets.com/advert/adobe-photoshop-cc-2018-version-19-serial-number-and-product-key-crack-license-code-keygen-free-download/ http://host64.ru/adobe-photoshop-2022-version-23-1-crack-serial-number-license-keygen-for-windows/ https://luxvideo.tv/2022/07/05/adobe-photoshop-2021-version-22-4-keygen-free-download-win-mac-2022/ https://wakelet.com/wake/o-97p8e30kU06CzmsQkzj http://wasshygiene.com/?p=6829 https://forms.middlebury.edu/system/files/webform/berang853.pdf

4/4